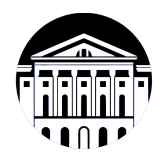

# **МИНИСТЕРСТВО НАУКИ И ВЫСШЕГО ОБРАЗОВАНИЯ РОССИЙСКОЙ ФЕДЕРАЦИИ**

федеральное государственное бюджетное образовательное учреждение высшего образования **«ИРКУТСКИЙ ГОСУДАРСТВЕННЫЙ УНИВЕРСИТЕТ»** ФГБОУ ВО «ИГУ»

> Факультет бизнес-коммуникаций и информатики Кафедра прикладной информатики и документоведения

# **ФОНД ОЦЕНОЧНЫХ СРЕДСТВ**

по дисциплине Б1.О.16 Информационные системы и технологии

направление подготовки 09.03.03 Прикладная информатика

направленность (профиль) Прикладная информатика в управлении

Одобрен УМК факультета бизнес-коммуникаций и информатики

Разработан в соответствии с ФГОС ВО

с учетом требований проф. стандарта

Председатель УМК В.К. Карнаухова

*ФИО, должность, ученая степень, звание подпись, печать*

Разработчики:

преподаватель В.А. Софьина

*(подпись) (занимаемая должность) (инициалы, фамилия)*

профессор **О.А. Николайчук** Саветского О.А. О. О. А. Николайчук *(подпись) (занимаемая должность) (занимаемая должность)* 

*Цель фонда оценочных средств.* Оценочные средства предназначены для контроля и оценки образовательных достижений обучающихся, освоивших программу учебной дисциплины «Б1.О.16 Информационные системы и технологии». Перечень видов оценочных средств соответствует рабочей программе дисциплины.

*Фонд оценочных средств включает* контрольные материалы для проведения текущего контроля (в следующих формах: тест, практическое задание, лабораторная работа, контрольная работа) и промежуточной аттестации в форме вопросов и заданий к зачету с оценкой.

*Структура и содержание заданий* – задания разработаны в соответствии с рабочей программой дисциплины «Б1.О.16 Информационные системы и технологии».

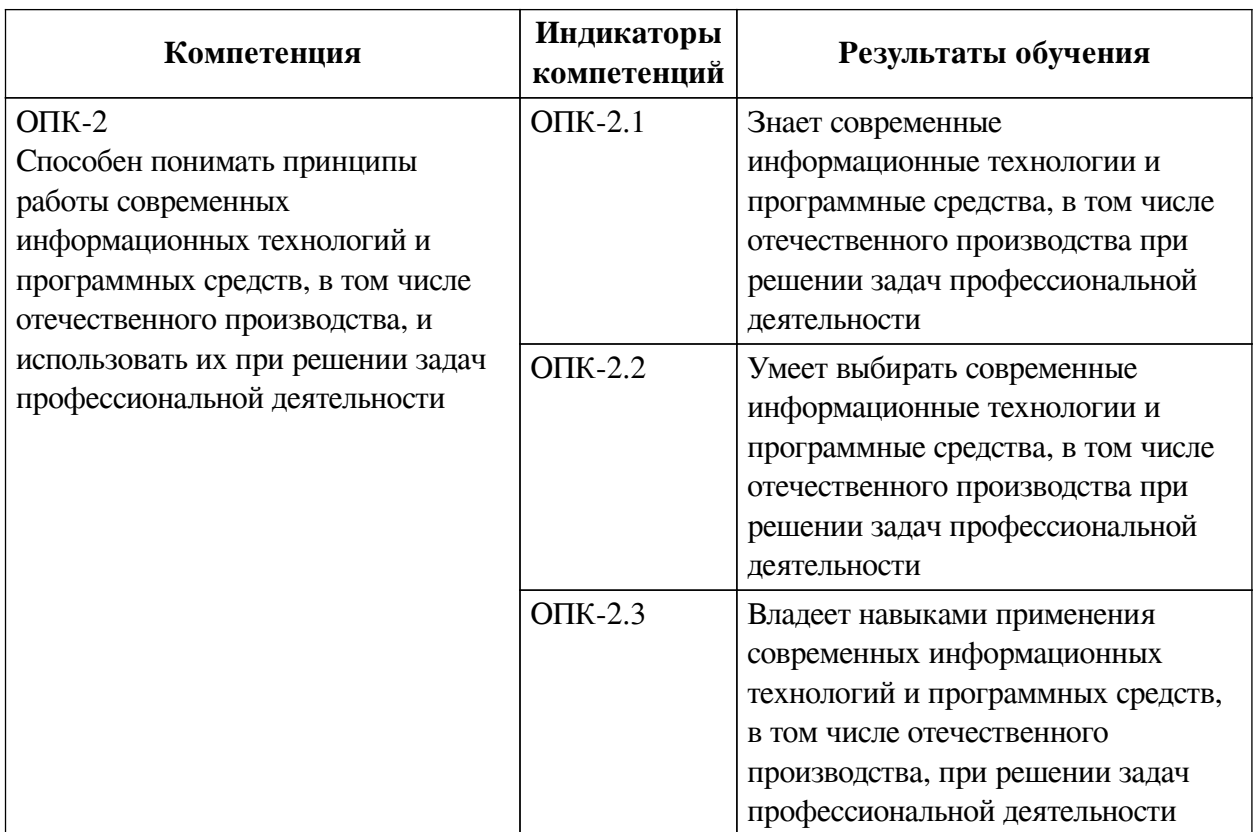

### **1. Паспорт фонда оценочных средств**

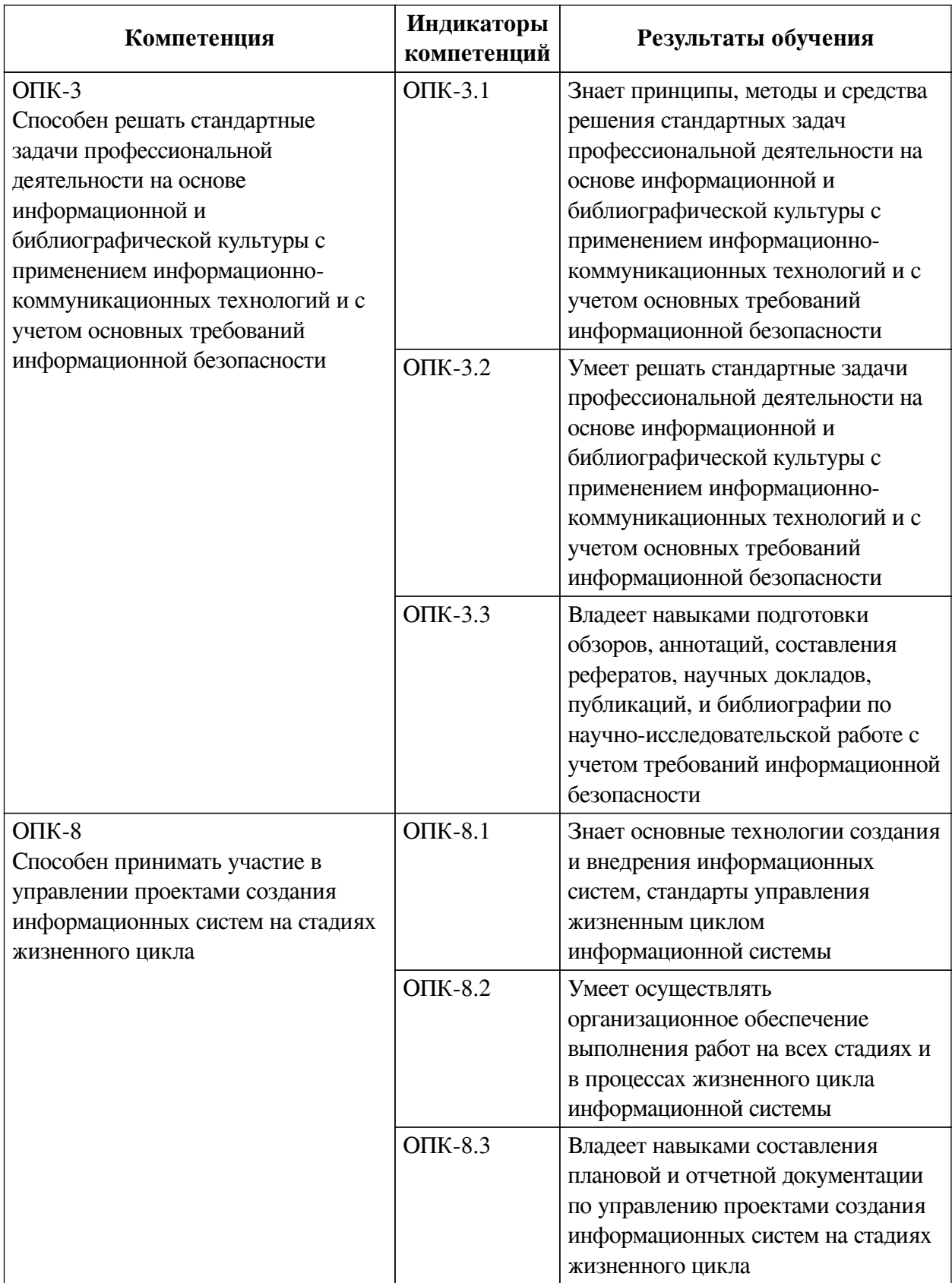

# **2. Показатели и критерии оценивания компетенций, шкалы оценивания**

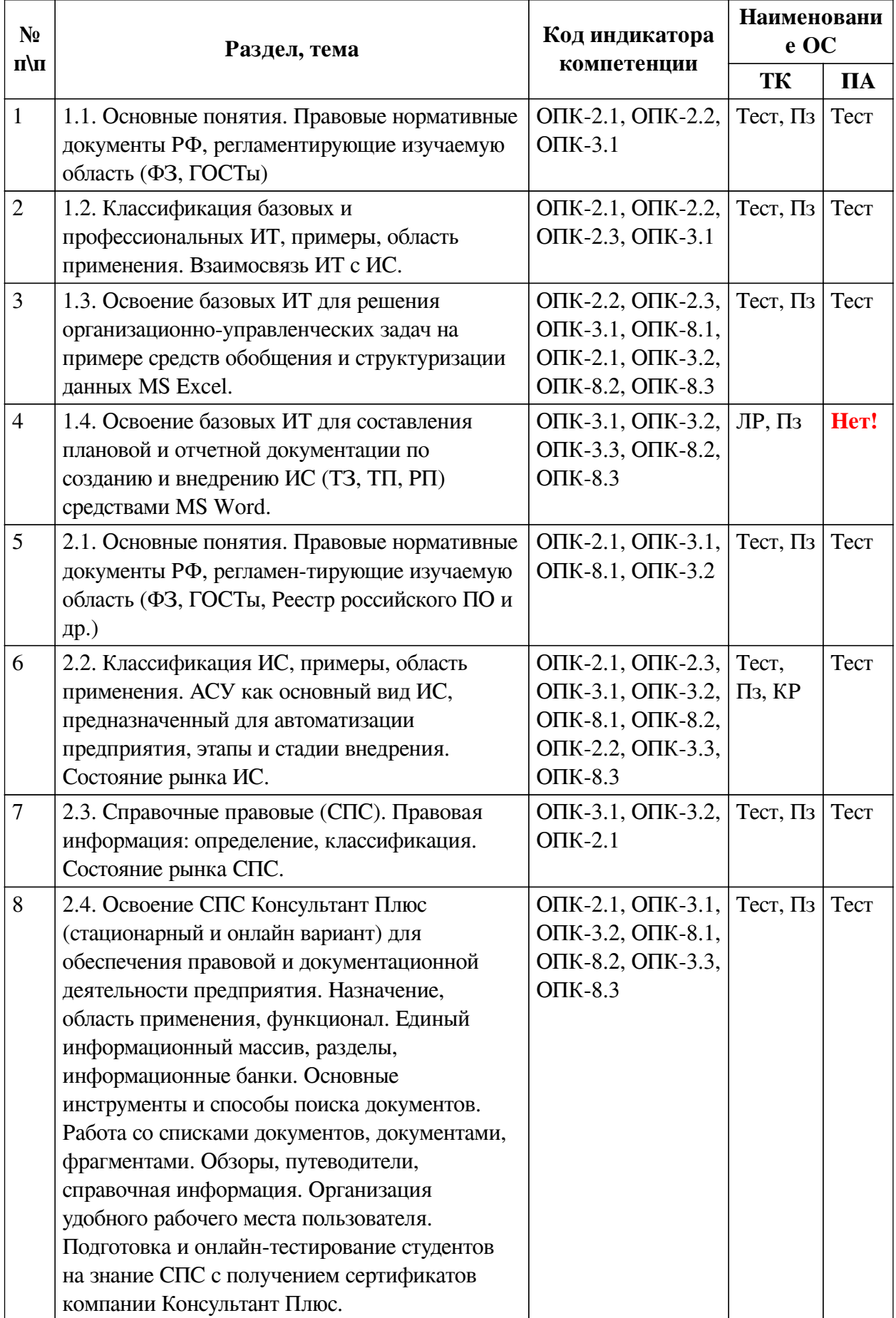

# **2.1. Показатели и критерии оценивания компетенций**

**2.2. Критерии оценивания результатов обучения для текущего контроля успеваемости и промежуточной аттестации**

| Оценочное<br>средство   | Критерии оценивания                                                                                                    | Шкала оценивания    |
|-------------------------|----------------------------------------------------------------------------------------------------|---------------------|
| Тест                    | Студентом даны правильные ответы на 91-100%<br>заданий                                                                                                    | Отлично             |
|                         | Студентом даны правильные ответы на 81-90%<br>заданий                                                                                                    | Хорошо              |
|                         | Студентом даны правильные ответы на 71-80%<br>заданий                                                                                                    | Удовлетворительно   |
|                         | Студентом даны правильные ответы менее чем на<br>70% заданий                                                                                                    | Неудовлетворительно |
| Практическое<br>задание | Задание выполнено верно. Выбран оптимальный<br>путь решения. Присутсвует развернутое описание<br>алгоритма решения                                                                                                    | Отлично             |
|                         | Задание выполнено верно. Допущены негрубые<br>логические ошибки при описании алгоритма<br>решения. Отсутствуют пояснения к решению<br>задания                                                                                                    | Хорошо              |
|                         | Ход решения задания верный, но допущены<br>ошибки приведшие к неправильному ответу                                                                                                    | Удовлетворительно   |
|                         | В работе получен неверный ответ, связанный с<br>грубыми ошибками допущенными в ходе решения,<br>либо решение отсутсвует полностью                                                                                                    | Неудовлетворительно |
| Лабораторная<br>работа  | Работа выполнена в полном объеме и получены<br>правильные ответы на дополнительные вопросы<br>преподавателя в рамках данной работы                                                                                                    | Отлично             |
|                         | Работа выполнена в полном объеме, но допущены<br>ошибки при ответе на дополнительные вопросы<br>преподавателя                                                                                                    | Хорошо              |
|                         | Работа выполнена в полном объеме, сделаны<br>правильные выводы, однако, имеются некоторые<br>нарушения требований по оформлению, например,<br>ошибки в оформлении результатов работы                                                                                                | Удовлетворительно   |
|                         | Работа выполнена в неполном объеме, например,<br>имеются ошибки в определении большинства или<br>всех искомых величин, результаты в большей массе<br>присутствуют, но не верны, выводы заключения не<br>соответствуют действительности, имеются<br>значительные ошибки в оформлении | Неудовлетворительно |

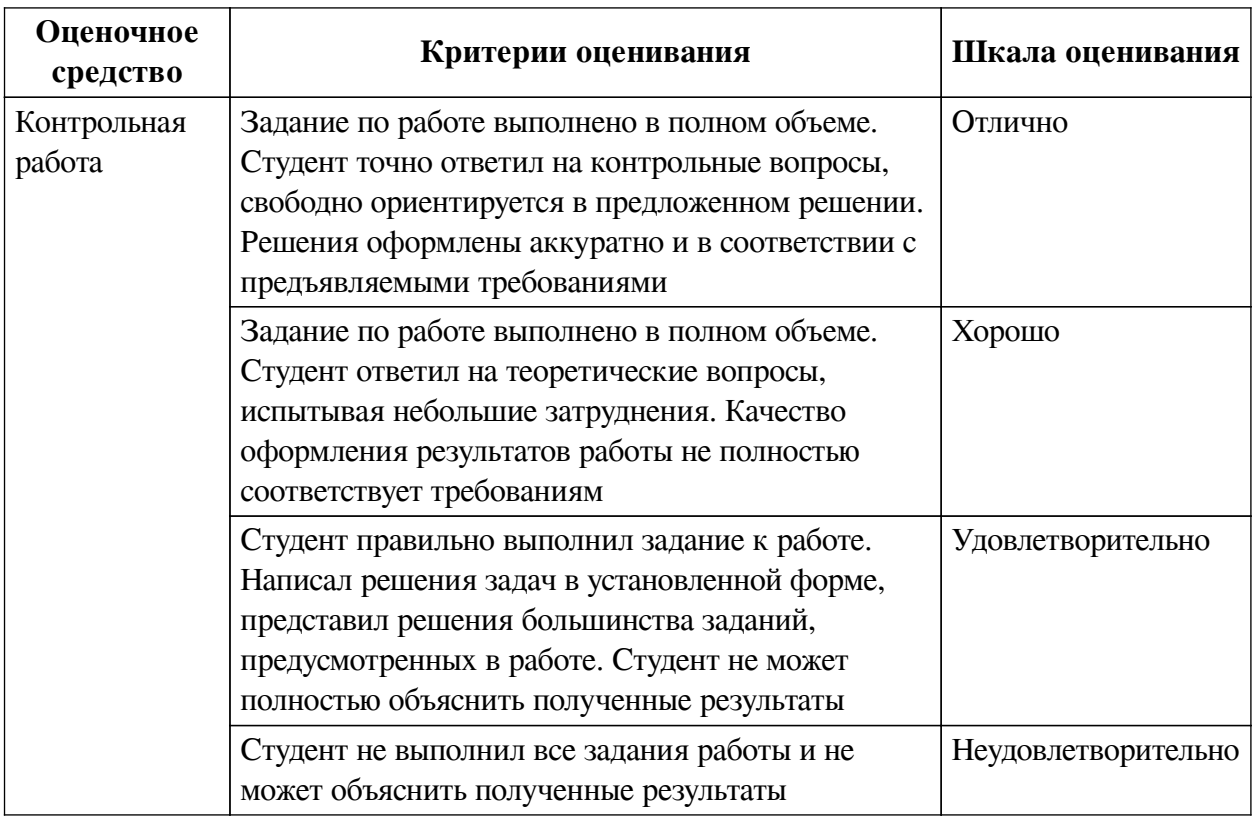

# **2.3. Оценочные средства для текущего контроля (примеры)**

# **2.3.1. Материалы для компьютерного тестирования обучающихся**

# **Общие критерии оценивания**

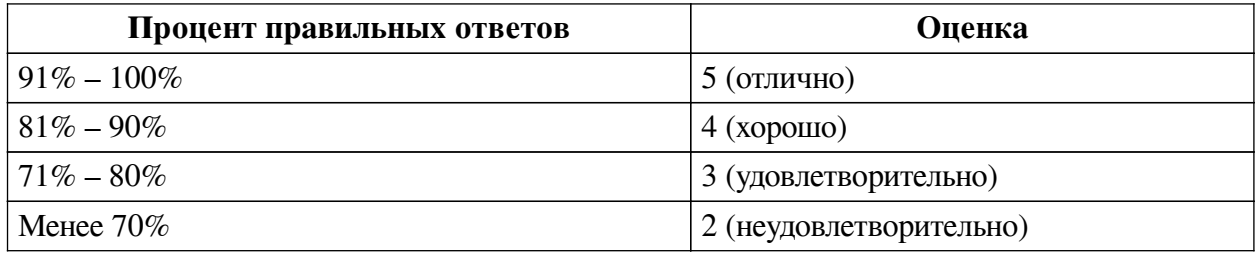

# **Соответствие вопросов теста индикаторам формируемых и оцениваемых компетенций**

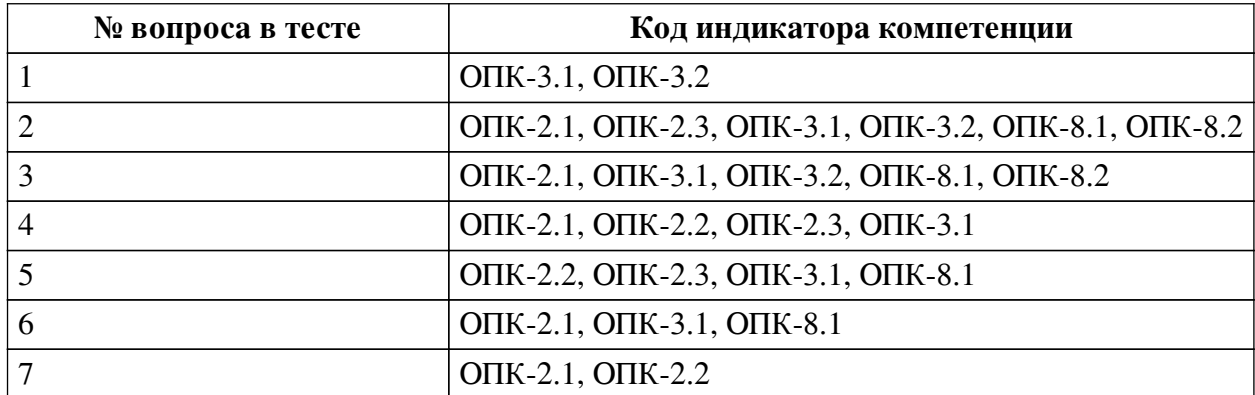

# **Ключ ответов**

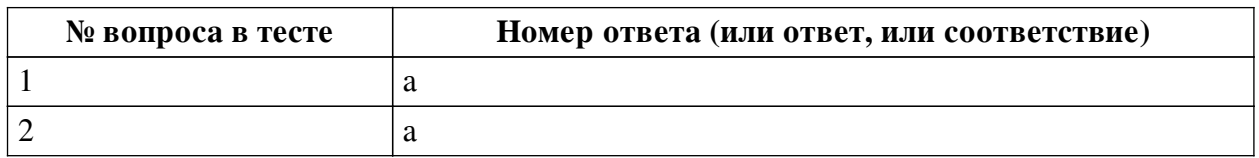

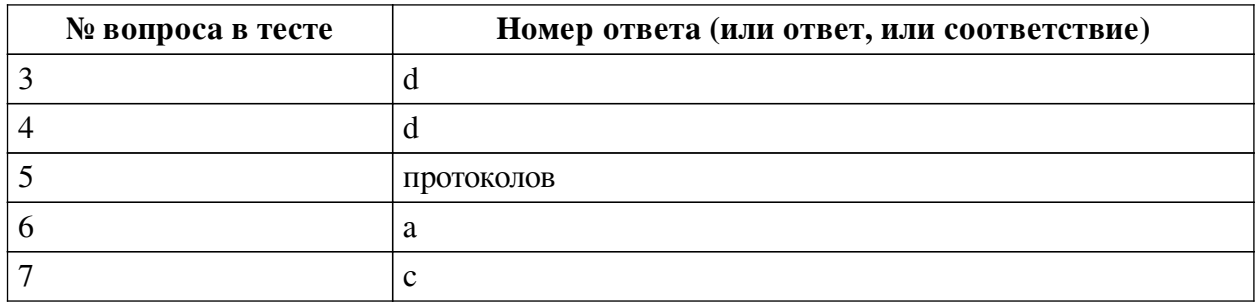

### **Перечень тестовых вопросов**

*№ 1. Задание с единичным выбором. Выберите один правильный ответ.*

WIMP-интерфейс это?

a. Графический интерфейс

b. SILK интерфейс

c. Командный интерфейс

*№ 2. Задание с единичным выбором. Выберите один правильный ответ.*

Активные элементы пользовательского интерфейса это?

a. это элемент пользовательского интерфейса, через который пользователь имеет прямой доступ к системным и программным ресурсам с возможностью непосредственного управления и изменения их

b. это элемент пользовательского интерфейса, через который пользователь не имеет прямой доступ к системным и программным ресурсам с возможностью непосредственного управления и изменения их

*№ 3. Задание с единичным выбором. Выберите один правильный ответ.*

Информационно-поисковые системы позволяют:

a. редактировать и сортировать данные

b. осуществлять поиск, вывод и сортировку данных

c. редактировать данные и осуществлять их поиск

d. осуществлять поиск и сортировку данных

*№ 4. Задание с единичным выбором. Выберите один правильный ответ.*

Достоверность информации — это:

a. получение и предоставление в распоряжение пользователя информационных продуктов.

b. система экономических, правовых и организационных отношений по торговле продуктами интеллектуального труда на коммерческой основе.

c. совокупность секторов, каждый из которых объединяет группу людей или организаций, предлагающих однородные информационные продукты и услуги.

d. соответствие объективной реальности окружающего мира.

*№ 5. Задание открытой формы. Введите ответ.*

Вставьте пропущенное слово. "Открытая система - это система, которая способна взаимодействовать с другой системой посредством реализации международных стандартных

*№ 6. Задание с единичным выбором. Выберите один правильный ответ.*

Укажите протокол передачи файлов

\_\_\_\_\_\_\_\_\_\_\_\_".

- a. FTP
- b. POP3
- c. SMTP
- d. IMAP4

*№ 7. Задание с единичным выбором. Выберите один правильный ответ.*

Информация — это:

a. совокупность данных, сформированная производителем для распространения в вещественной или невещественной форме.

b. организованный социально-экономический и научно-технический процесс создания оптимальных условий для удовлетворения информационных потребностей и реализации прав граждан, органов государственной власти, органов местного самоуправления, организаций, общественных объединений на основе формирования и использования информационных ресурсов.

c. сведения об окружающем мире (объектах, явлениях, событиях, процессах и т.д.), уменьшающие имеющуюся степень неопределенности, отчужденные от их создателя и ставшие сообщениями, которые можно воспроизводить путем передачи людьми устным, письменным или другим способом.

d. накопленная информация об окружающей действительности, зафиксированная на материальных носителях, обеспечивающих передачу информации во времени и пространстве между потребителями для решения конкретных задач.

#### **2.3.2. Практические задания для оценки компенетции «ОПК-2.1»**

*№ 1. Ознакомление с литературой, пояснениями и методическими указаниями, правовыми нормативными документами РФ, регламентирующими изучаемую область.*

*№ 2. Ознакомление с примерами ИТ и ИС предприятий по официальным сайтам в Интеренете.*

*№ 3. Отработка умений и навыков применения ИТ для решения организационно-управленческих задач.*

*№ 4. Отработка умений и навыков применения ИТ для решения организационно-управленческих задач.*

*№ 5. Ознакомление с официальными сайтами разработчиков СПС, методическими указаниями, правовыми нормативными документами РФ, регламентирующими изучаемую область.*

*№ 6. Отработка умений и навыков применения ИТ для решения поисковых задач в СПС. Работа с онлайн-системой СПС Консультант Плюс.*

#### **2.3.3. Практические задания для оценки компенетции «ОПК-2.2»**

*№ 7. Ознакомление с литературой, пояснениями и методическими указаниями, правовыми нормативными документами РФ, регламентирующими изучаемую область.*

*№ 8. Ознакомление с примерами ИТ и ИС предприятий по официальным сайтам в Интеренете.*

*№ 9. Отработка умений и навыков применения ИТ для решения организационно-управленческих задач.*

*№ 10. Отработка умений и навыков применения ИТ для решения организационно-управленческих задач.*

#### **2.3.4. Практические задания для оценки компенетции «ОПК-8.1»**

*№ 11. Ознакомление с литературой, пояснениями и методическими указаниями, правовыми нормативными документами РФ, регламентирующими изучаемую область.*

*№ 12. Ознакомление с примерами ИТ и ИС предприятий по официальным сайтам в Интеренете.*

*№ 13. Отработка умений и навыков применения ИТ для решения организационно-управленческих задач.*

*№ 14. Отработка умений и навыков применения ИТ для решения организационно-управленческих задач.*

*№ 15. Ознакомление с правовыми нормативными документами РФ, регламентирующими изучаемую область.*

*№ 16. Ознакомление с официальными сайтами разработчиков СПС, методическими указаниями, правовыми нормативными документами РФ, регламентирующими изучаемую область.*

*№ 17. Отработка умений и навыков применения ИТ для решения поисковых задач в СПС. Работа с онлайн-системой СПС Консультант Плюс.*

#### **2.3.5. Практические задания для оценки компенетции «ОПК-2.3»**

*№ 18. Ознакомление с примерами ИТ и ИС предприятий по официальным сайтам в Интеренете.*

*№ 19. Отработка умений и навыков применения ИТ для решения организационно-управленческих задач.*

*№ 20. Отработка умений и навыков применения ИТ для решения организационно-управленческих задач.*

#### **2.3.6. Практические задания для оценки компенетции «ОПК-3.2»**

*№ 21. Ознакомление с примерами ИТ и ИС предприятий по официальным сайтам в Интеренете.*

*№ 22. Отработка умений и навыков применения ИТ для решения организационно-управленческих задач.*

*№ 23. Отработка умений и навыков применения ИТ для решения организационно-управленческих задач.*

*№ 24. Ознакомление с правовыми нормативными документами РФ, регламентирующими изучаемую область.*

*№ 25. Ознакомление с официальными сайтами разработчиков СПС, методическими указаниями, правовыми нормативными документами РФ, регламентирующими изучаемую область.*

*№ 26. Отработка умений и навыков применения ИТ для решения поисковых задач в СПС. Работа с онлайн-системой СПС Консультант Плюс.*

#### **2.3.7. Практические задания для оценки компенетции «ОПК-3.1»**

*№ 27. Отработка умений и навыков применения ИТ для решения организационно-управленческих задач.*

*№ 28. Отработка умений и навыков применения ИТ для решения организационно-управленческих задач.*

*№ 29. Ознакомление с правовыми нормативными документами РФ, регламентир-*

*ующими изучаемую область.*

*№ 30. Ознакомление с официальными сайтами разработчиков СПС, методическими указаниями, правовыми нормативными документами РФ, регламентирующими изучаемую область.*

*№ 31. Отработка умений и навыков применения ИТ для решения поисковых задач в СПС. Работа с онлайн-системой СПС Консультант Плюс.*

#### **2.3.8. Практические задания для оценки компенетции «ОПК-8.2»**

*№ 32. Отработка умений и навыков применения ИТ для решения организационно-управленческих задач.*

*№ 33. Отработка умений и навыков применения ИТ для решения организационно-управленческих задач.*

*№ 34. Ознакомление с правовыми нормативными документами РФ, регламентирующими изучаемую область.*

*№ 35. Ознакомление с официальными сайтами разработчиков СПС, методическими указаниями, правовыми нормативными документами РФ, регламентирующими изучаемую область.*

*№ 36. Отработка умений и навыков применения ИТ для решения поисковых задач в СПС. Работа с онлайн-системой СПС Консультант Плюс.*

#### **2.3.9. Практические задания для оценки компенетции «ОПК-3.3»**

*№ 37. Ознакомление с правовыми нормативными документами РФ, регламентирующими изучаемую область.*

*№ 38. Ознакомление с официальными сайтами разработчиков СПС, методическими указаниями, правовыми нормативными документами РФ, регламентирующими изучаемую область.*

#### **2.3.10. Практические задания для оценки компенетции «ОПК-8.3»**

*№ 39. Ознакомление с правовыми нормативными документами РФ, регламентирующими изучаемую область.*

*№ 40. Ознакомление с официальными сайтами разработчиков СПС, методическими указаниями, правовыми нормативными документами РФ, регламентирующими изучаемую область.*

*№ 41. Отработка умений и навыков применения ИТ для решения поисковых задач в СПС. Работа с онлайн-системой СПС Консультант Плюс.*

### **2.3.11. Контрольные работы для оценки компенетции «ОПК-2.1»**

*№ 42. Ознакомление с литературой, пояснениями и методическими указаниями, правовыми нормативными документами РФ, регламентирующими изучаемую область.*

#### **2.3.12. Контрольные работы для оценки компенетции «ОПК-2.3»**

*№ 43. Ознакомление с литературой, пояснениями и методическими указаниями, правовыми нормативными документами РФ, регламентирующими изучаемую область.*

#### **2.3.13. Контрольные работы для оценки компенетции «ОПК-3.1»**

*№ 44. Ознакомление с литературой, пояснениями и методическими указаниями, правовыми нормативными документами РФ, регламентирующими изучаемую область.*

## **2.3.14. Контрольные работы для оценки компенетции «ОПК-3.2»**

*№ 45. Ознакомление с литературой, пояснениями и методическими указаниями, правовыми нормативными документами РФ, регламентирующими изучаемую область.*

### **2.3.15. Контрольные работы для оценки компенетции «ОПК-3.3»**

*№ 46. Ознакомление с литературой, пояснениями и методическими указаниями, правовыми нормативными документами РФ, регламентирующими изучаемую область.*

### **2.3.16. Контрольные работы для оценки компенетции «ОПК-8.1»**

*№ 47. Ознакомление с литературой, пояснениями и методическими указаниями, правовыми нормативными документами РФ, регламентирующими изучаемую область.*

### **2.3.17. Контрольные работы для оценки компенетции «ОПК-8.2»**

*№ 48. Ознакомление с литературой, пояснениями и методическими указаниями, правовыми нормативными документами РФ, регламентирующими изучаемую область.*

### **2.3.18. Контрольные работы для оценки компенетции «ОПК-8.3»**

*№ 49. Ознакомление с литературой, пояснениями и методическими указаниями, правовыми нормативными документами РФ, регламентирующими изучаемую область.*

#### **3. Промежуточная аттестация**

# **3.1. Методические материалы, определяющие процедуру оценивания знаний, умений, навыков и опыта деятельности**

Зачет является заключительным этапом процесса формирования компетенций обучающегося при изучении дисциплины и имеет целью проверку и оценку знаний обучающегося по теории, и применению полученных знаний, умений и навыков при решении практических задач.

Зачет проводится по расписанию, сформированному учебно-методическим управлением, в сроки, предусмотренные календарным учебным графиком. Зачет принимается преподавателем, ведущим лекционные занятия.

Зачет проводится только при предъявлении обучающимся зачетной книжки и при условии выполнения всех контрольных мероприятий, предусмотренных учебным планом и рабочей программой дисциплины. Обучающимся на зачету представляется право выбрать один из билетов. Время подготовки к ответу составляет 30 минут. По истечении установленного времени обучающийся должен ответить на вопросы билета. Результаты зачета оцениваются по четырехбалльной системе и заносятся в зачетно-экзаменационную ведомость и зачетную книжку. В зачетную книжку заносятся только положительные оценки. Подписанный преподавателем экземпляр ведомости сдаётся не позднее следующего дня в деканат.

В случае неявки обучающегося на зачет в зачетно-экзаменационную ведомость делается отметка «не явка». Обучающиеся, не прошедшие промежуточную аттестацию по дисциплине, должны ликвидировать академическую задолженность в установленном локальными нормативными актами порядке.

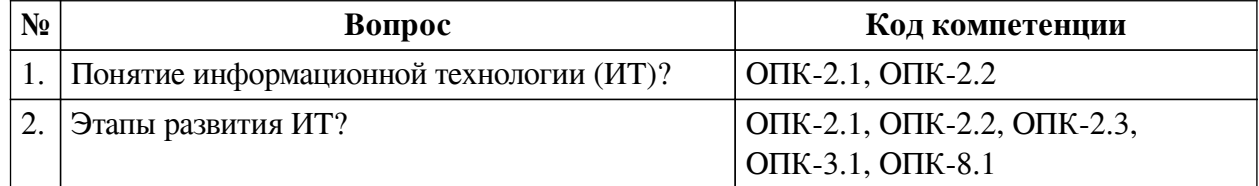

### **3.2. Вопросы к зачету с оценкой**

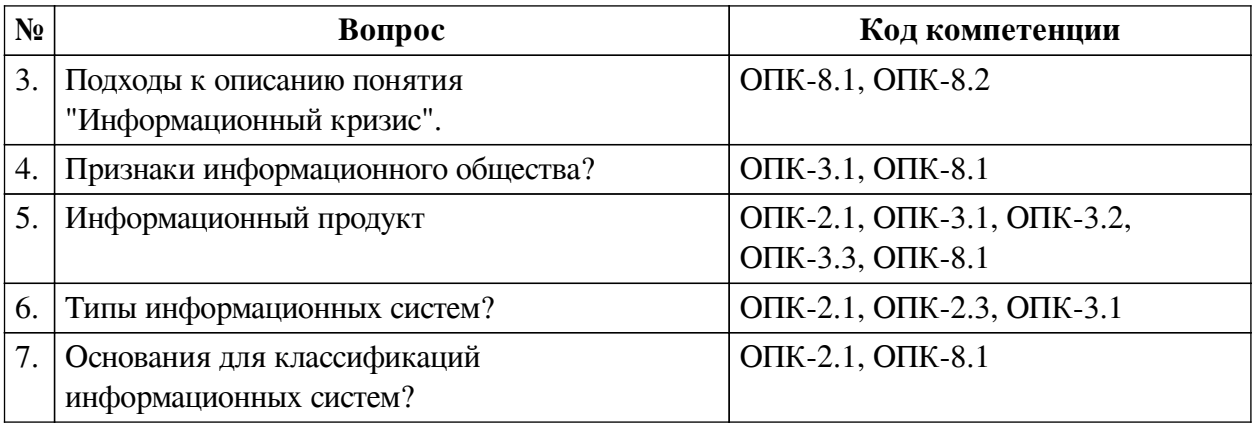

# **3.3. Тематика курсовых работ**

По данной дисциплине выполнение курсовых проектов (работ) не предусматривается.

## **3.4. Материалы для компьютерного тестирования обучающихся**

### **Общие критерии оценивания**

![](_page_12_Picture_197.jpeg)

# **Соответствие вопросов теста индикаторам формируемых и оцениваемых компетенций**

![](_page_12_Picture_198.jpeg)

### **Ключ ответов**

![](_page_12_Picture_199.jpeg)

# **Перечень тестовых вопросов**

*№ 1. Задание с единичным выбором. Выберите один правильный ответ.*

WIMP-интерфейс это?

a. Графический интерфейс

b. SILK интерфейс

c. Командный интерфейс

*№ 2. Задание с единичным выбором. Выберите один правильный ответ.*

Активные элементы пользовательского интерфейса это?

a. это элемент пользовательского интерфейса, через который пользователь имеет прямой доступ к системным и программным ресурсам с возможностью непосредственного управления и изменения их

b. это элемент пользовательского интерфейса, через который пользователь не имеет прямой доступ к системным и программным ресурсам с возможностью непосредственного управления и изменения их

*№ 3. Задание с единичным выбором. Выберите один правильный ответ.*

Информационно-поисковые системы позволяют:

a. редактировать и сортировать данные

b. осуществлять поиск, вывод и сортировку данных

c. редактировать данные и осуществлять их поиск

d. осуществлять поиск и сортировку данных

*№ 4. Задание с единичным выбором. Выберите один правильный ответ.*

Достоверность информации — это:

a. получение и предоставление в распоряжение пользователя информационных продуктов.

b. система экономических, правовых и организационных отношений по торговле продуктами интеллектуального труда на коммерческой основе.

c. совокупность секторов, каждый из которых объединяет группу людей или организаций, предлагающих однородные информационные продукты и услуги.

d. соответствие объективной реальности окружающего мира.

*№ 5. Задание открытой формы. Введите ответ.*

Вставьте пропущенное слово. "Открытая система - это система, которая способна взаимодействовать с другой системой посредством реализации международных стандартных

*№ 6. Задание с единичным выбором. Выберите один правильный ответ.*

Укажите протокол передачи файлов

a. FTP

\_\_\_\_\_\_\_\_\_\_\_\_".

b. POP3

c. SMTP

d. IMAP4

*№ 7. Задание с единичным выбором. Выберите один правильный ответ.*

Информация — это:

a. совокупность данных, сформированная производителем для распространения в вещественной или невещественной форме.

b. организованный социально-экономический и научно-технический процесс создания оптимальных условий для удовлетворения информационных потребностей и реализации прав граждан, органов государственной власти, органов местного самоуправления, организаций, общественных объединений на основе формирования и использования информационных ресурсов.

c. сведения об окружающем мире (объектах, явлениях, событиях, процессах и т.д.), уменьшающие имеющуюся степень неопределенности, отчужденные от их создателя и ставшие сообщениями, которые можно воспроизводить путем передачи людьми устным, письменным или другим способом.

d. накопленная информация об окружающей действительности, зафиксированная на материальных носителях, обеспечивающих передачу информации во времени и пространстве между потребителями для решения конкретных задач.